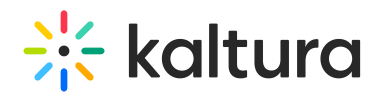

## Why am I getting a third-party cookie error when accessing one of the Kaltura tools?

Last Modified on 10/19/2020 11:41 am IDT

The Kaltura video tools included in LMSs - e.g. My Media, Media Gallery, Shared Repository and content embedded using the Kaltura icon – require support for **session cookies**.

In recent months several browsers (including IE and Safari) changed their default settings to block third party cookies.

If users are experiencing a message like ""it seems your browser is blocking 3rd party session cookies", please enable cookies in that browser.

Another option to resolve this issue in a more permanent way is using an alias for the KAF instance. See information on how to do that [here](http://knowledge.kaltura.com/help/how-to-assign-your-own-domain-to-a-kaltura-mediaspace-saas-instance).

For additional information see How to avoid the "3rd party cookie" error message in the KAF based LMS [Integrations.](http://knowledge.kaltura.com/help/how-to-avoid-the-3rd-party-cookie-error)